**Session 8 : Nov 24th - 2020:** 

**Task for the day:** 

**Give the final payload value and http status for each scenario.**

**Note: For each scenario , consider we have Global error handler and global element is configured as well.** 

**So please check accordingly and answer.** 

**Note: remember the point where I said when errorType doesn't match, will it go to Global error handler or not!** 

**Hint: Implement the same logic and get the results** 

# **Remember :**

- **1. Whatever Display name you see in SetPayload component is the actual payload set (refer to my video)**
- **2. Http Listener Error Response body is set to Payload for all scenarios**
- **3. consider we have Global error handler for all scenarios**
- **4. If I write Display name as "Set to null" , then remember I have set null value for that set-payload**
- **5. Follow the 3 rules . Consider Global error handler whenever needed**
- **6. Answer correctly for Raise error**
- **7. Read above instructions carefully**
- **8. Global Error Handler:**

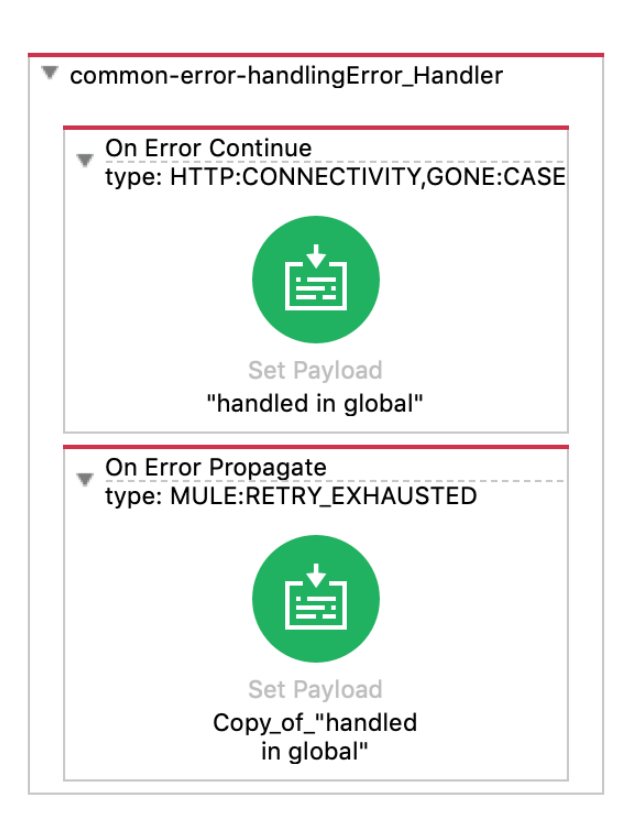

## **Assume that in all scenarios wherever HTTP is there, it is raising HTTP:CONNECTIVITY errorType**

## **Scenario 1:**

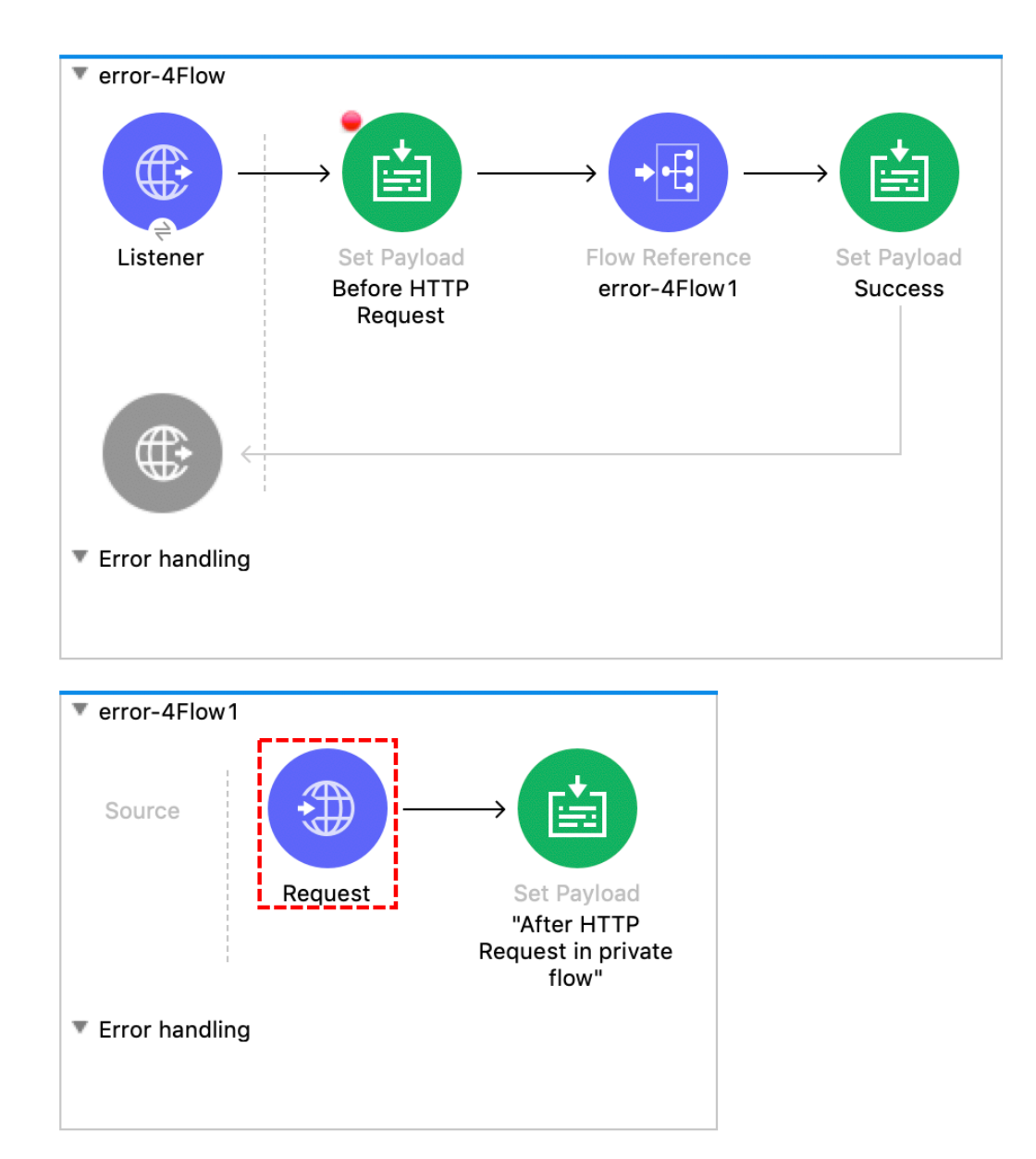

Message Flow Global Elements Configuration XML

# **Scenario 2:**

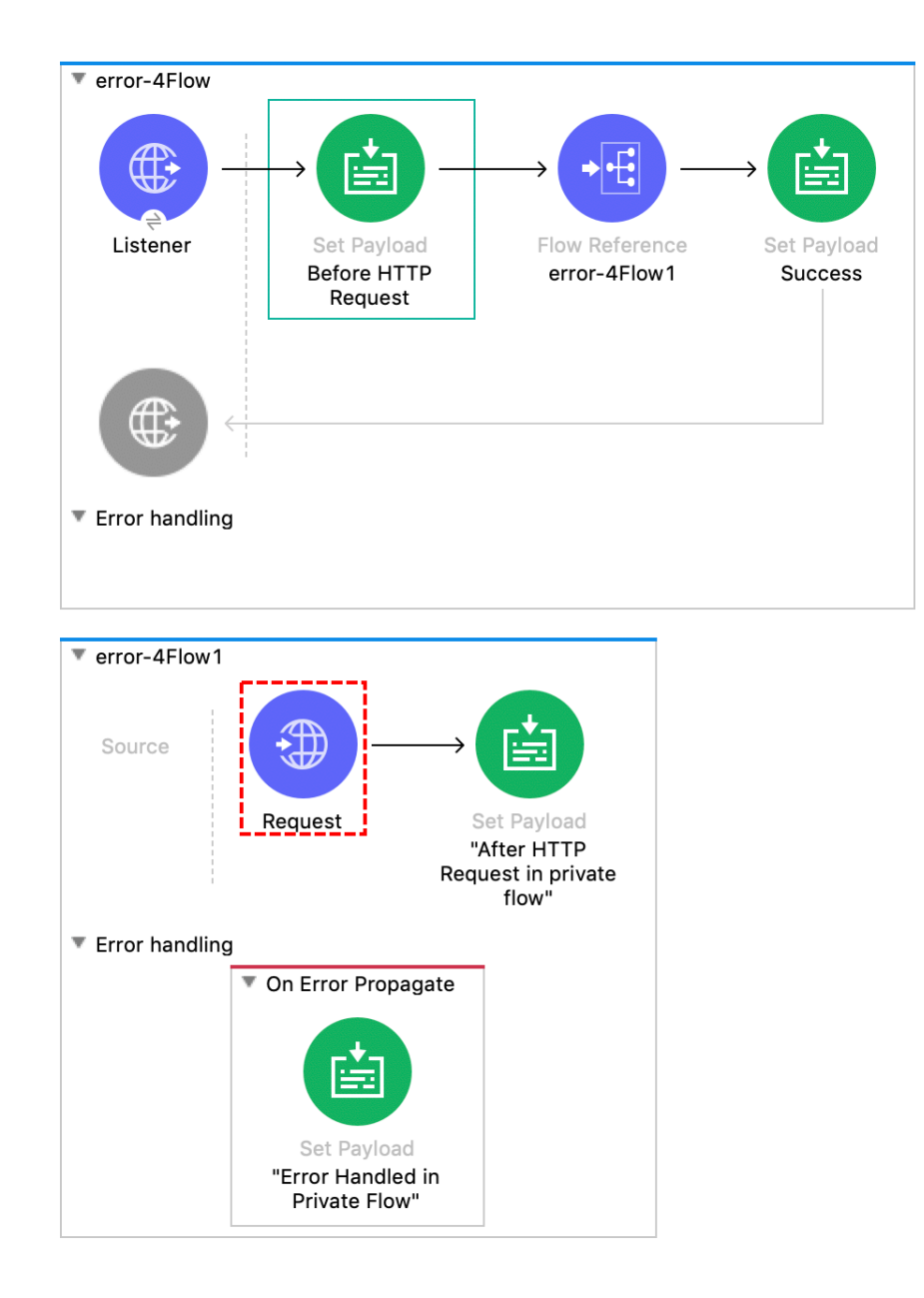

Message Flow Global Elements Configuration XML

# **Scenario 3 :**

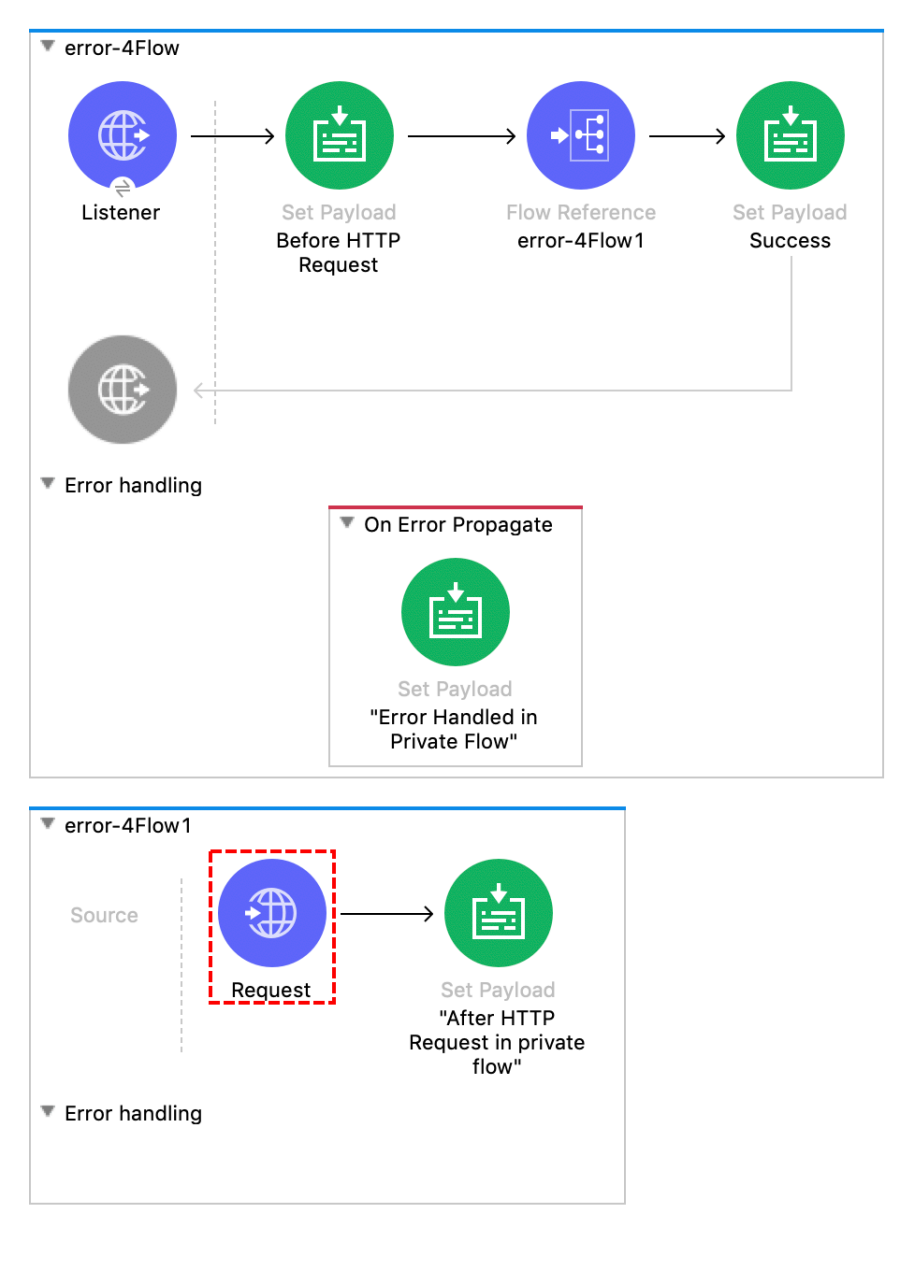

Message Flow Global Elements Configuration XML

#### **Scenario 4 :**

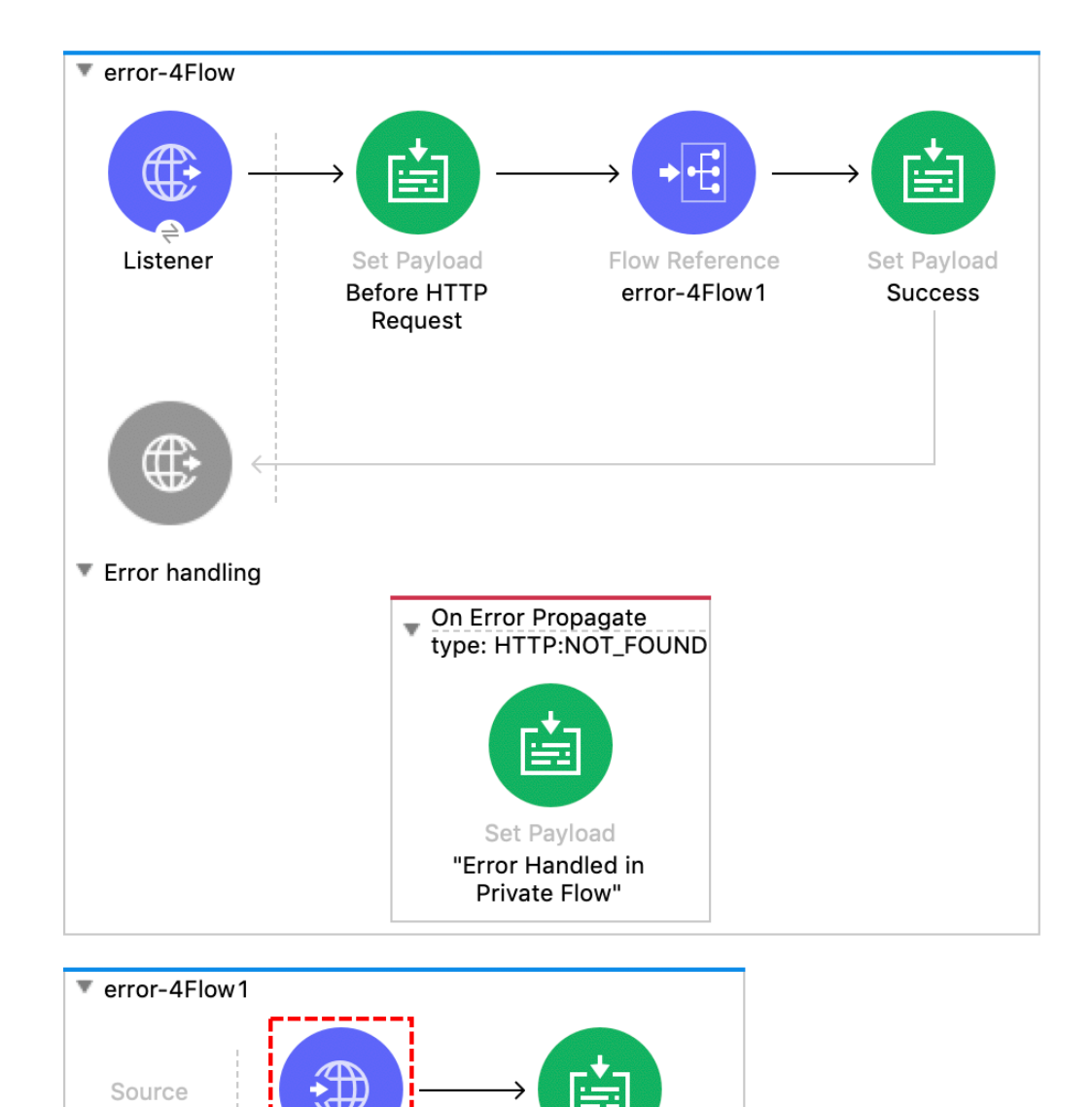

Set Payload

"After HTTP Request in private flow"

**Request** 

▼ Error handling

J

#### **Scenario 5 :**

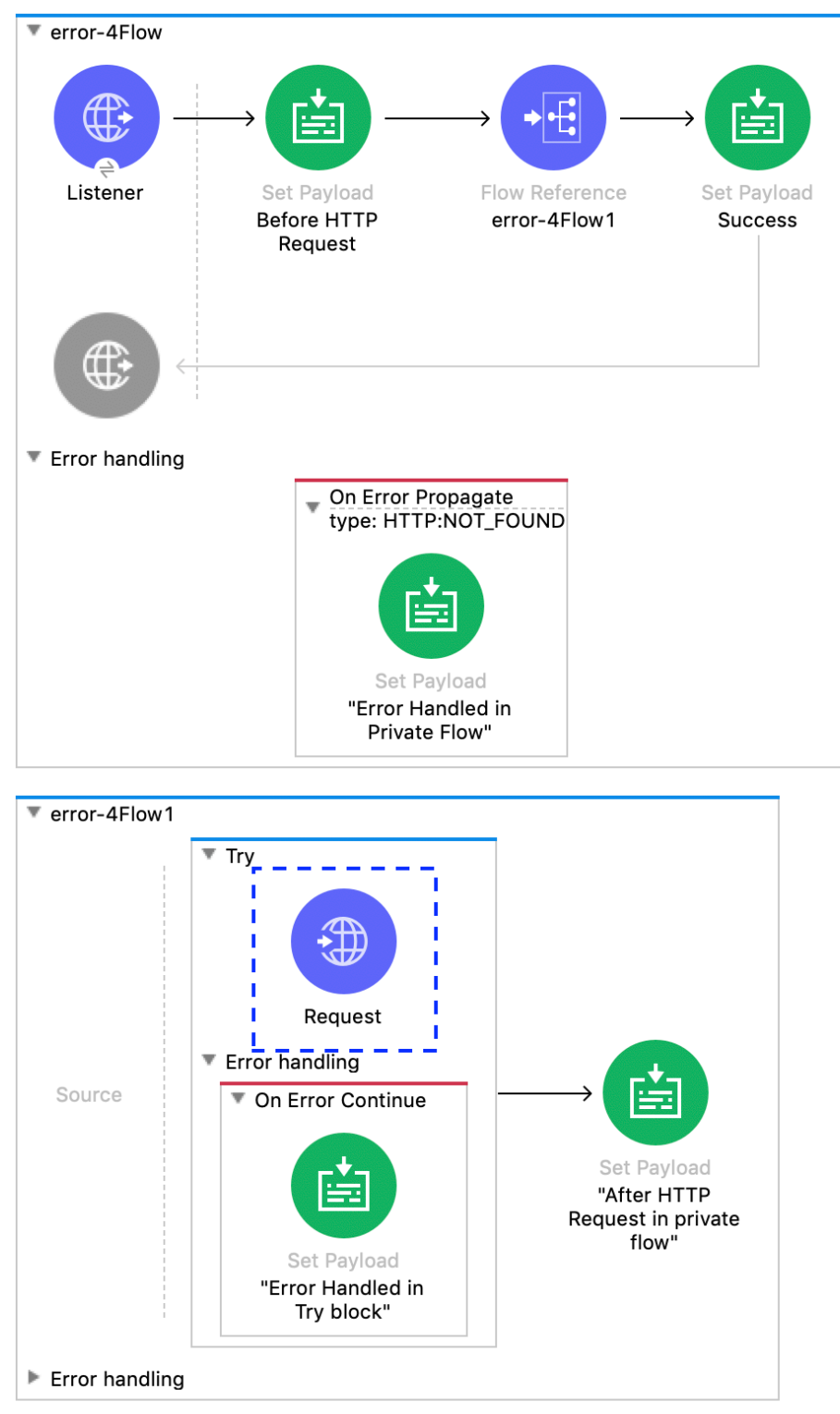

Message Flow Global Elements Configuration XML

#### **Scenario 6:**

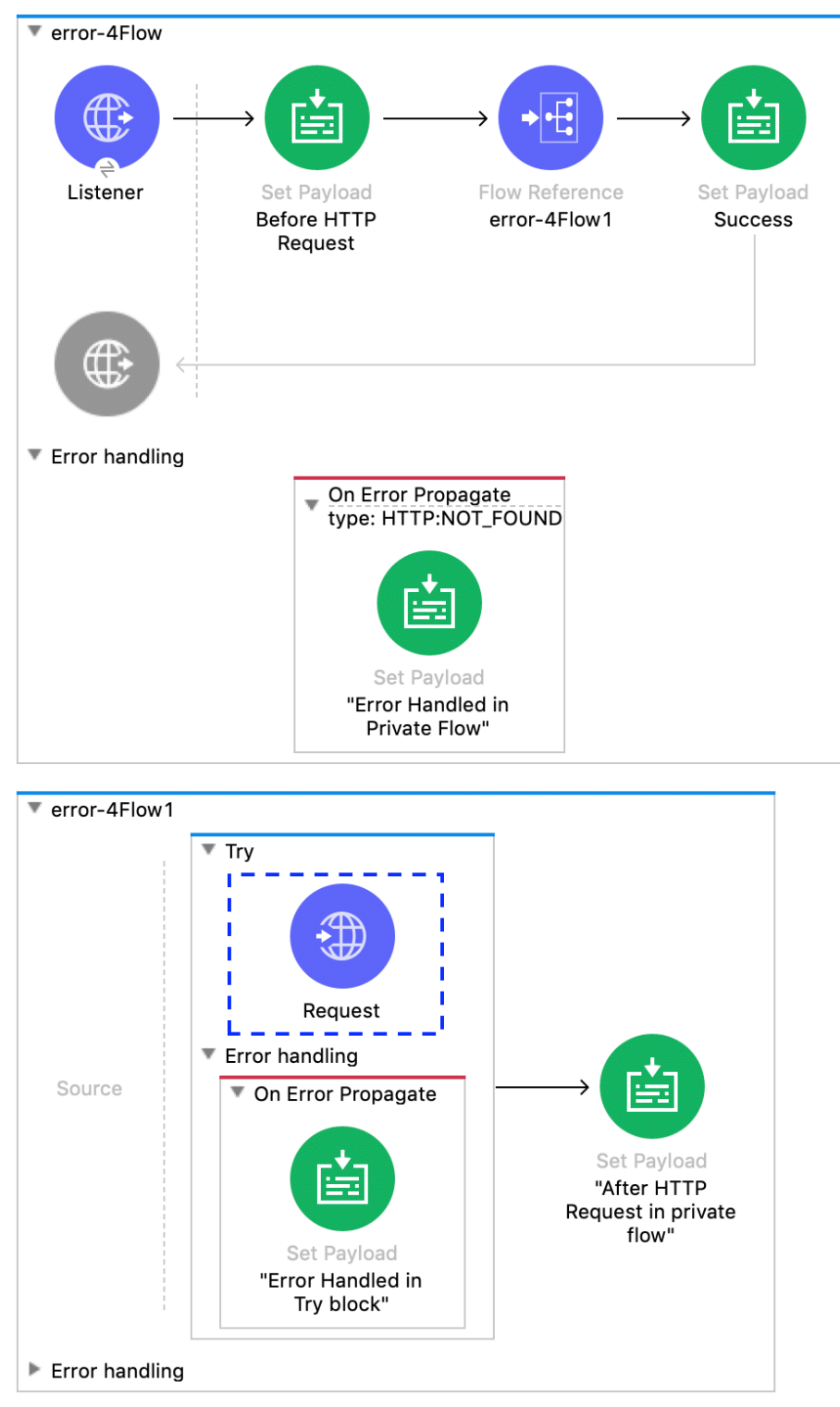

Message Flow Global Elements Configuration XML

## **Scenario 7:**

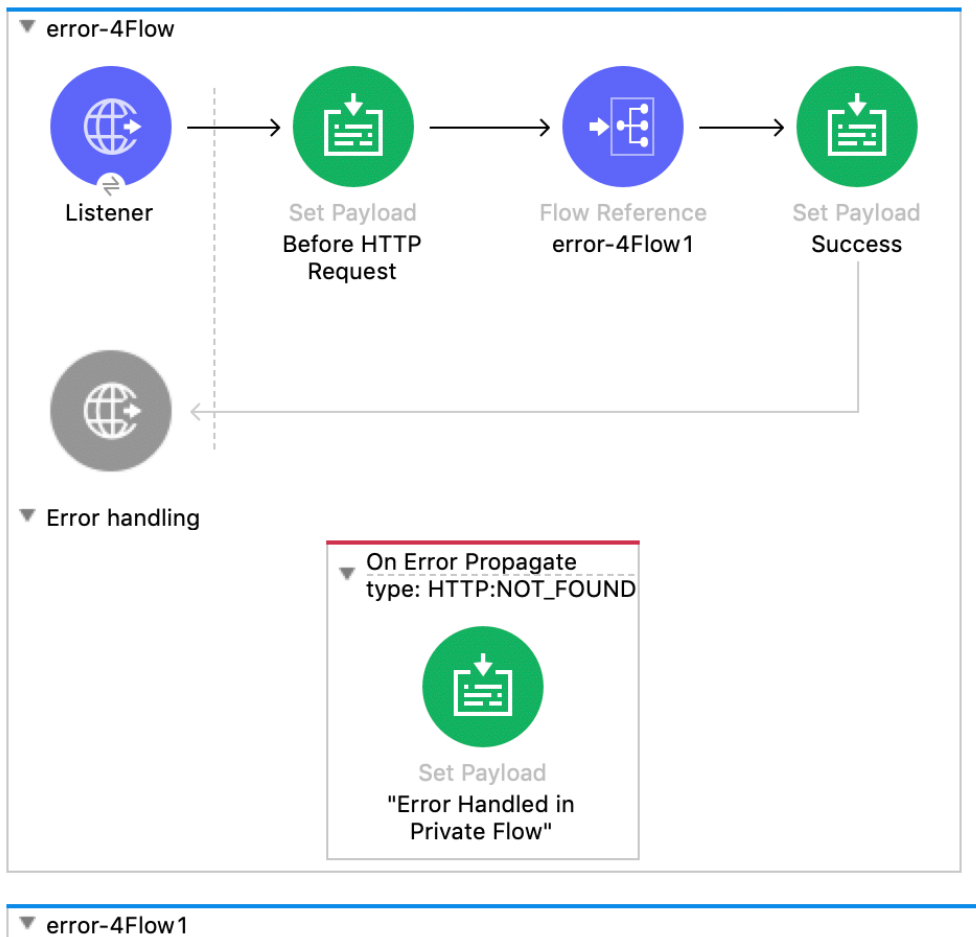

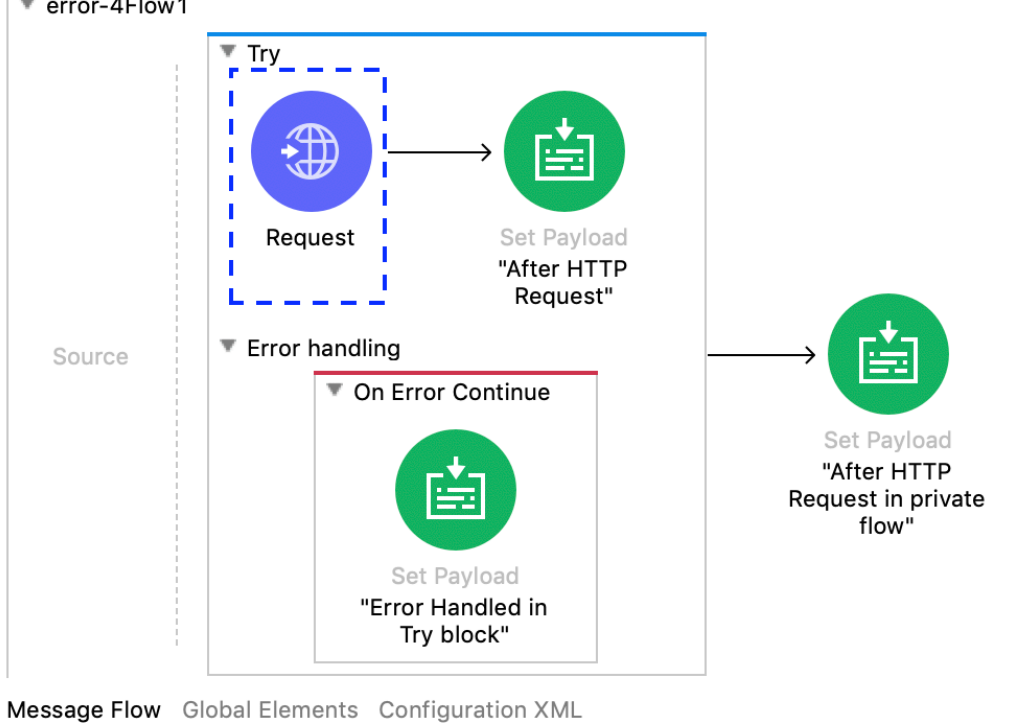

## **Scenario 8 :**

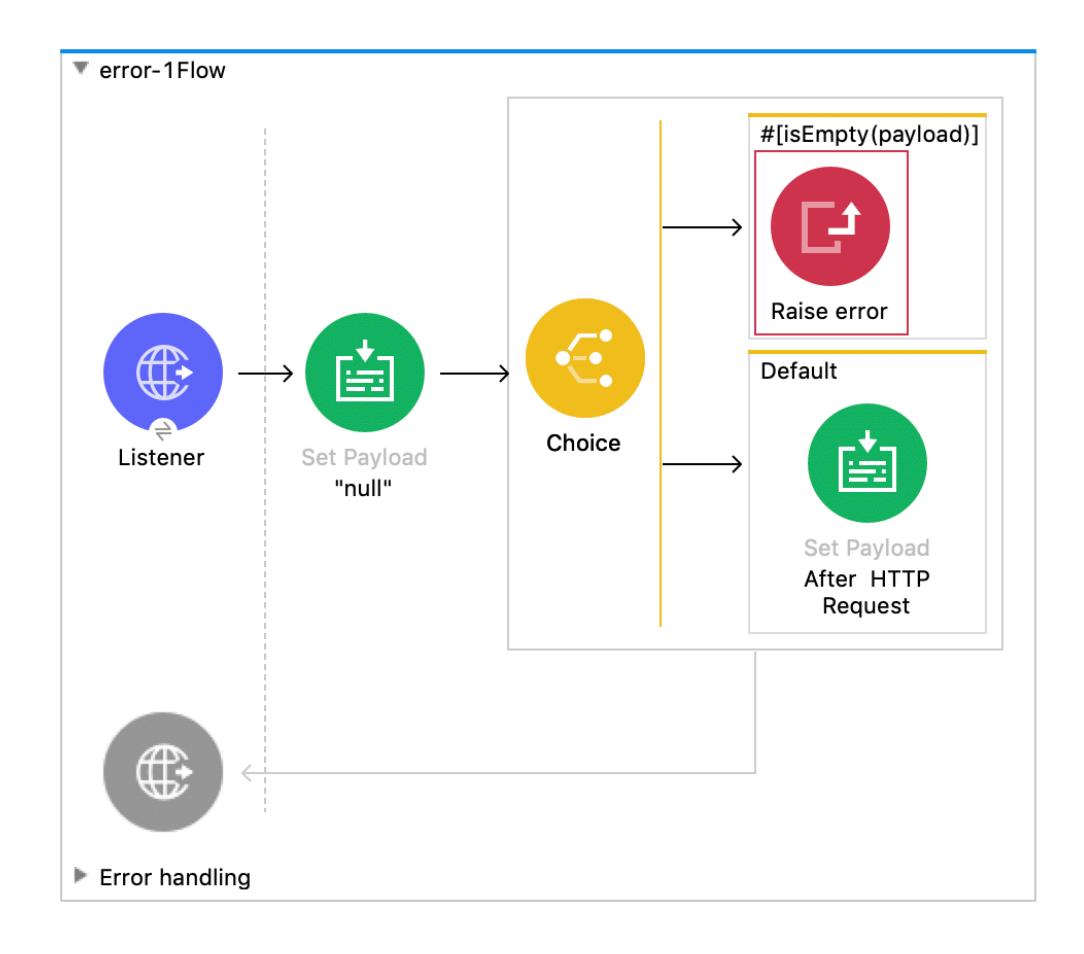

Message Flow Global Elements Configuration XML

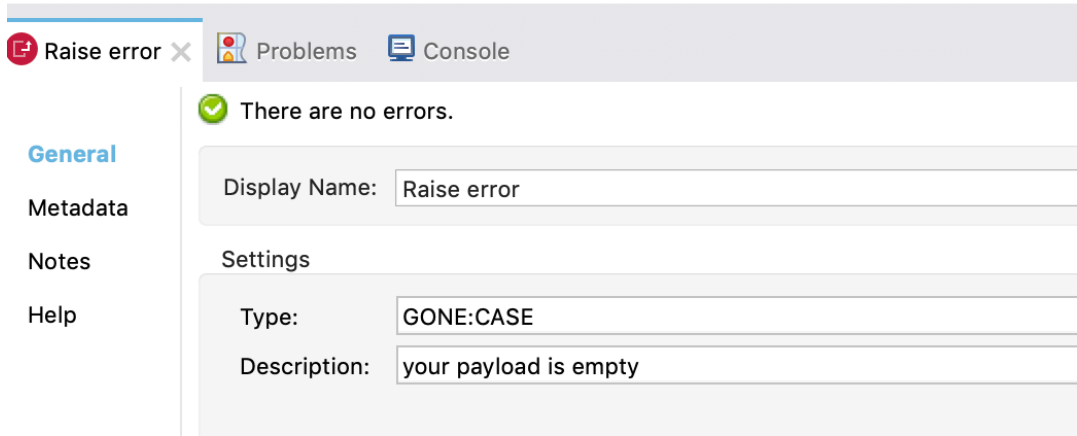

## **Scenario 9 :**

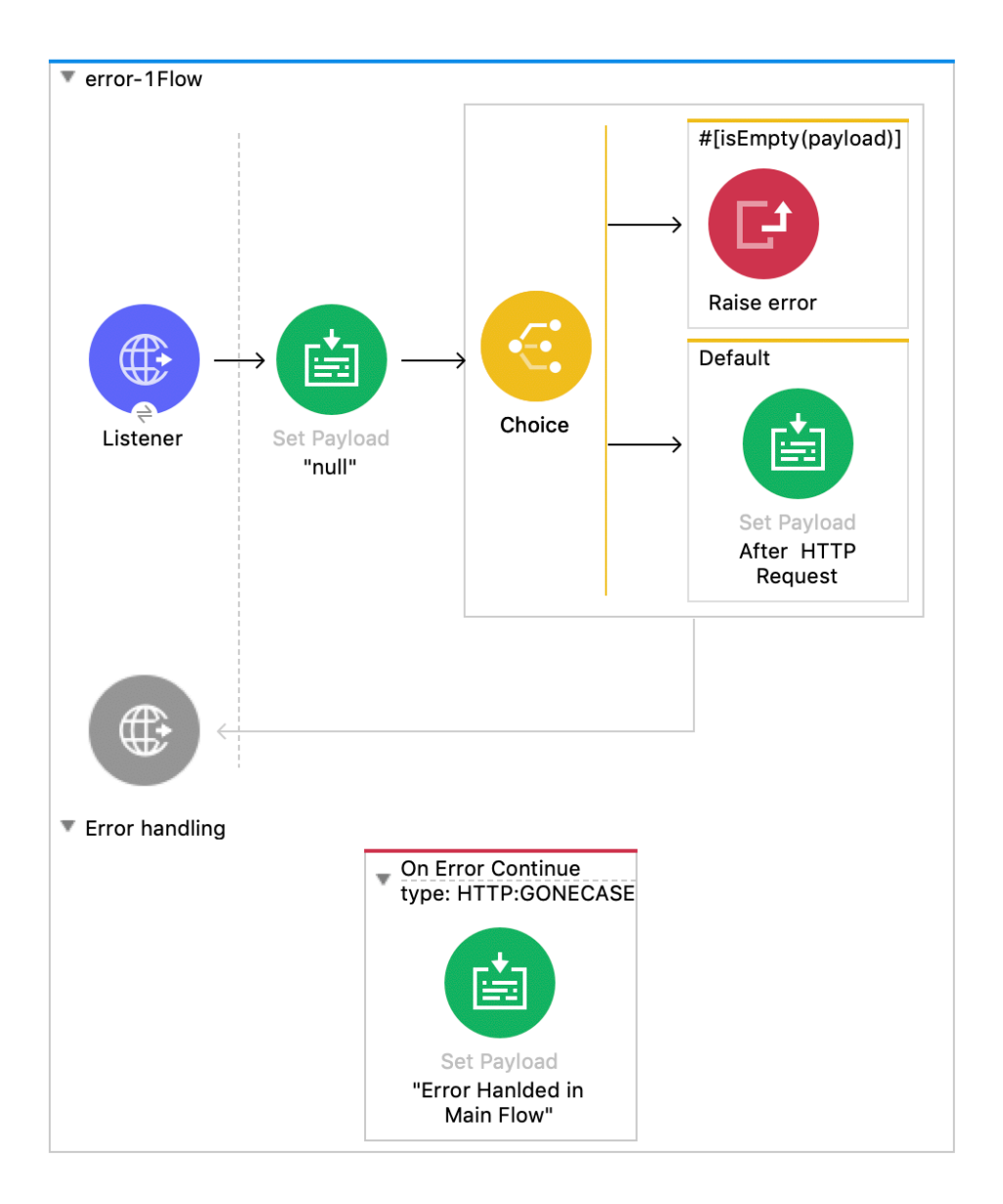

## **Scenario 10 :**

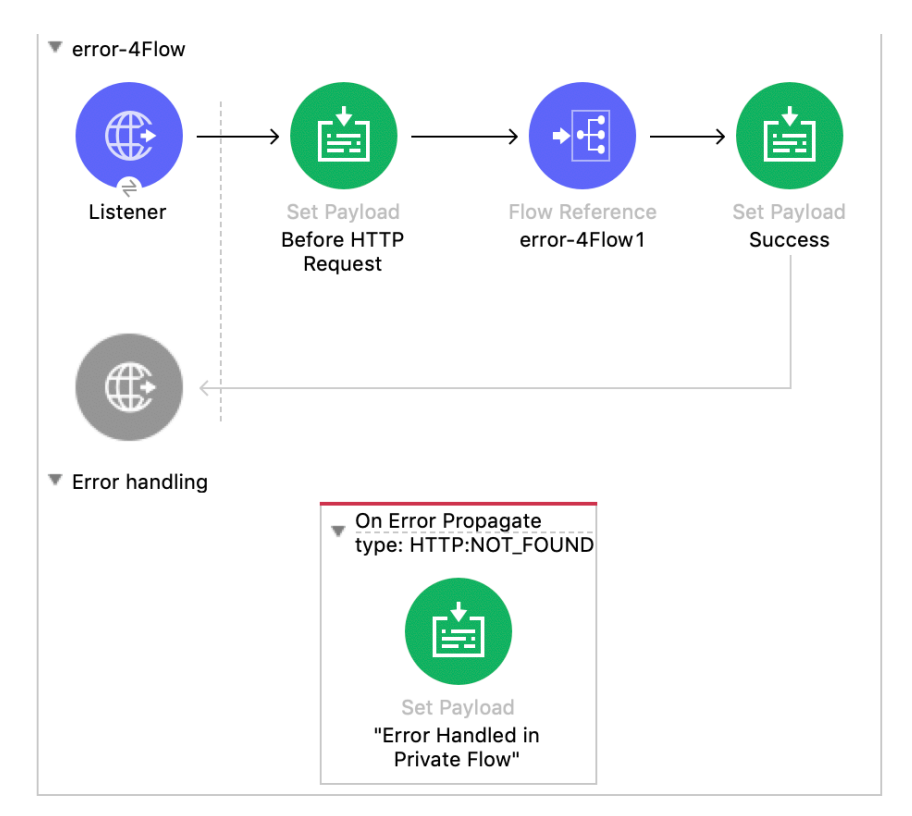

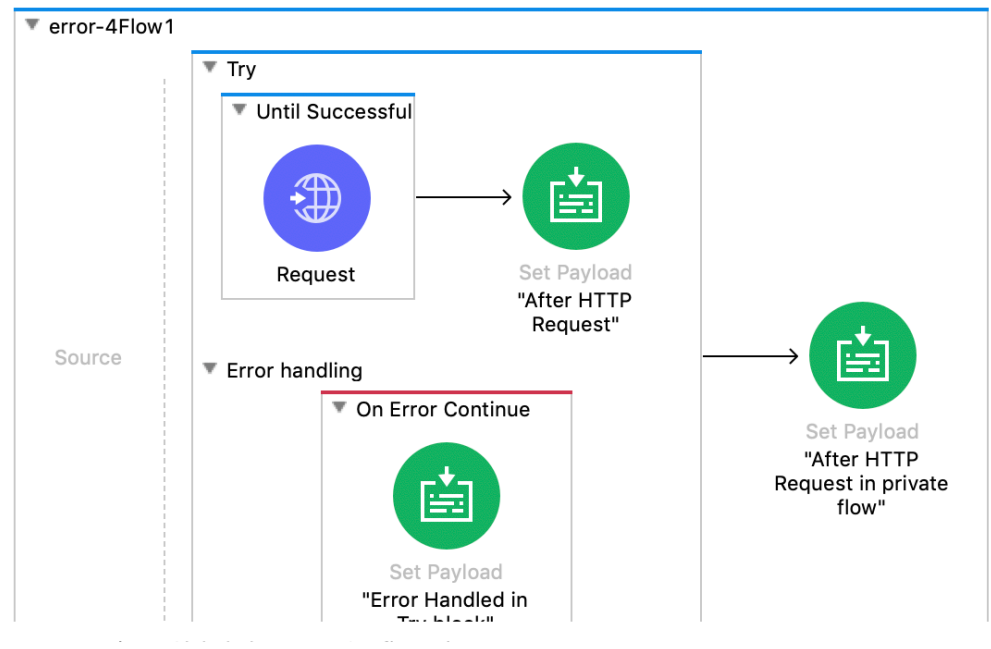

## **Before Answering , Note all Scenarios has Global error handler which I have shared screenshot at the starting. You have to consider that for every scenario .**

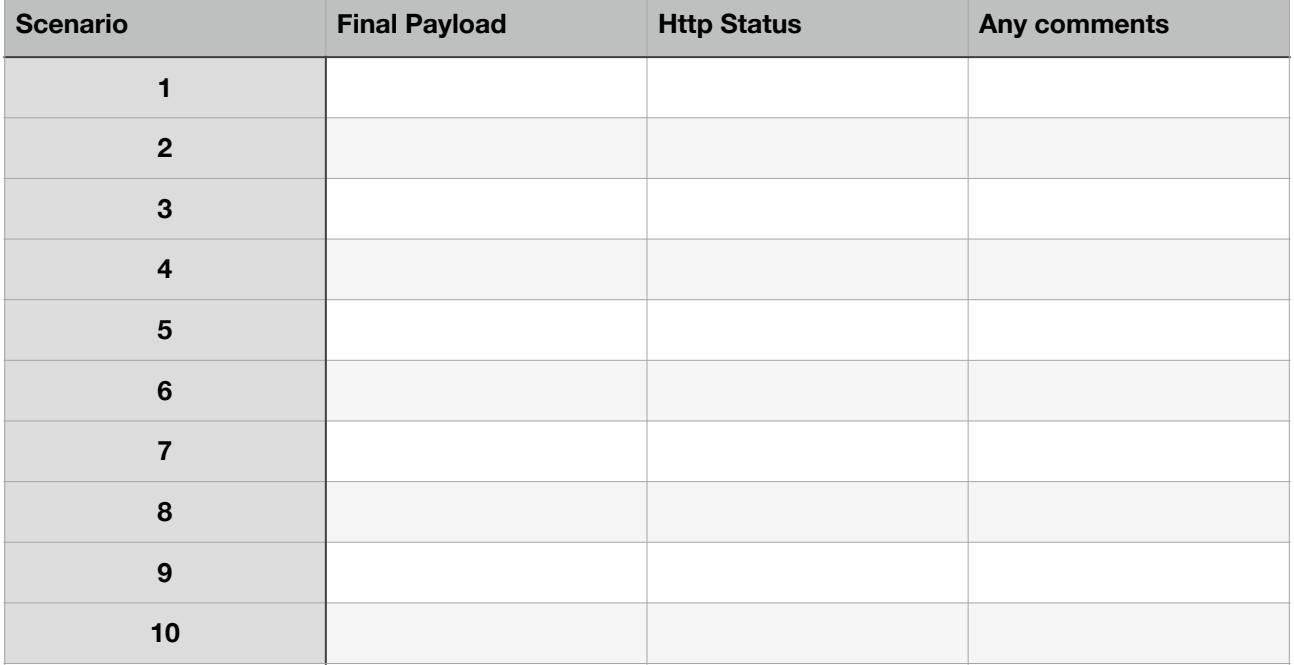